## ПЕРВОЕ ВЫСШЕЕ ТЕХНИЧЕСКОЕ УЧЕБНОЕ ЗАВЕДЕНИЕ РОССИИ

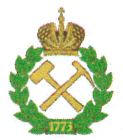

МИНИСТЕРСТВО НАУКИ И ВЫСШЕГО ОБРАЗОВАНИЯ РОССИЙСКОЙ ФЕДЕРАЦИИ федеральное государственное бюджетное образовательное учреждение высшего образования САНКТ-ПЕТЕРБУРГСКИЙ ГОРНЫЙ УНИВЕРСИТЕТ

СОГЛАСОВАНО

Руководитель программы аспирантуры профессор А.Г. Протосеня

**УТВЕРЖДАЮ** 

Лекан

строительного факультета доцент П.А. Деменков

## РАБОЧАЯ ПРОГРАММА ДИСЦИПЛИНЫ

# МОДЕЛИРОВАНИЕ АЭРОДИНАМИЧЕСКИХ И ТЕПЛОВЫХ ПРОЦЕССОВ ПРИ РАЗРАБОТКЕ МЕСТОРОЖДЕНИЙ ПОЛЕЗНЫХ ИСКОПАЕМЫХ

#### Подготовка научных и научно-педагогических кадров в аспирантуре

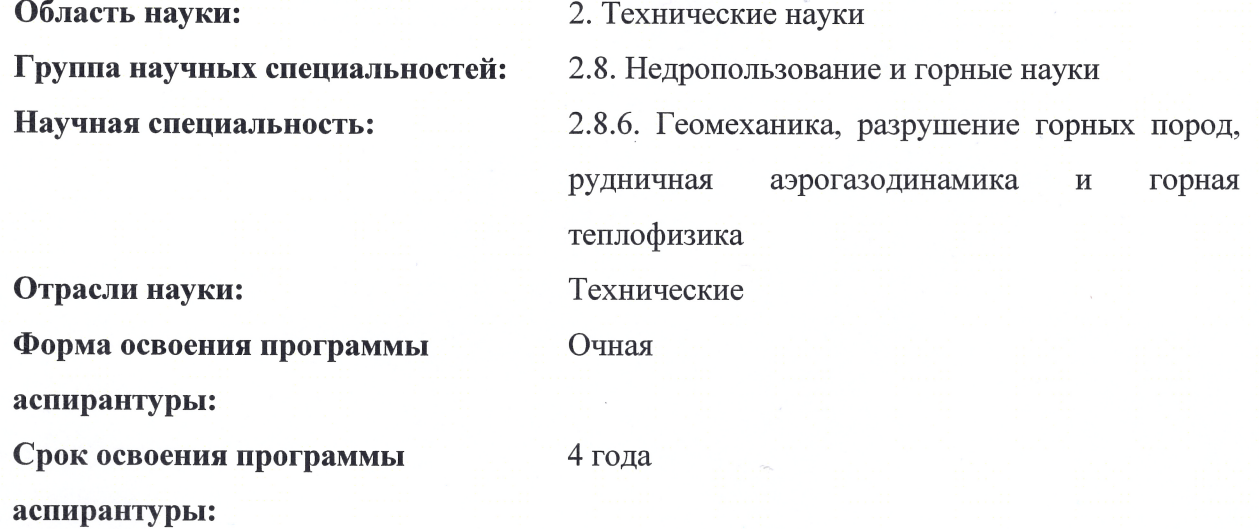

Составитель:

д.т.н., профессор С.Г. Гендлер

Санкт-Петербург

ДОКУМЕНТ ПОДПИСАН УСИЛЕННОЙ КВАЛИФИЦИРОВАННОЙ ЭЛЕКТРОННОЙ ПОДПИСЬЮ

Сертификат: 00F3 503F 985D 6537 76D4 6643 BD9B 6D2D IC Бладелец: Пашкевич Наталья Владимировна<br>Действителен: с 27.12.2022 по 21.03.2024

Рабочая программа дисциплины «Моделирование аэродинамических и тепловых процессов при разработке месторождений полезных ископаемых» составлена в соответствии:

- с требованиями Приказа Министерства науки и высшего образования Российской Федерации от 20.10.2021 г. № 951 «Об утверждении федеральных государственных требований к структуре программ подготовки научных и научно-педагогических кадров в аспирантуре (адъюнктуре), условиям их реализации, срокам освоения этих программ с учетом различных форм обучения, образовательных технологий и особенностей отдельных категорий аспирантов» и Постановления Правительства Российской Федерации от 30.11.2021 г. № 2122 «Об утверждении Положения о подготовке научных и научно-педагогических кадров в аспирантуре»;

- на основании учебного плана подготовки научных и научно-педагогических кадров в аспирантуре по научной специальности 2.8.6. Геомеханика, разрушение горных пород, рудничная аэрогазодинамика и горная теплофизика.

Составитель:

д.т.н., профессор С.Г. Гендлер

Рабочая программа рассмотрена и одобрена на заседании кафедры строительства горных предприятий и подземных сооружений «30» августа 2022 г., протокол №1.

#### Рабочая программа согласована:

Декан факультета аспирантуры и докторантуры

Заведующий кафедрой строительства горных предприятий и подземных сооружений

к.т.н. В.В. Васильев

д.т.н., проф. А.Г. Протосеня

**Цель изучения дисциплины** - расширение и закрепление знаний будущих преподавателей и научных работников в области физического и математического моделирования аэродинамических и тепловых процессов при разработке месторождений полезных ископаемых.

### **Основные задачи дисциплины:**

- овладение знаниями об основах теории подобия и теории размерностей;

- изучение основ физического моделирования аэродинамических и тепловых процессов в горных выработках и горных массивах;

- освоение математических моделей, алгоритмов и программных продуктов для математического моделирования аэродинамических и тепловых процессов.

## **2. МЕСТО ДИСЦИПЛИНЫ В СТРУКТУРЕ ПРОГРАММЫ АСПИРАНТУРЫ**

Дисциплина «Моделирование аэродинамических и тепловых процессов при разработке месторождений полезных ископаемых» направлена на подготовку к сдаче кандидатского экзамена, входит в составляющую «Факультативные дисциплины (модули)» образовательного компонента программы подготовки научных и научно-педагогических кадров в аспирантуре по научной специальности 2.8.6. Геомеханика, разрушение горных пород, рудничная аэрогазодинамика и горная теплофизика и изучается в 4 семестре.

## **3. ПЛАНИРУЕМЫЕ РЕЗУЛЬТАТЫ ОСВОЕНИЯ ДИСЦИПЛИНЫ И ТРЕБОВАНИЯ К НИМ**

В результате изучения дисциплины аспирант должен:

**знать**: основы теории подобия и теории размерностей; основ физического моделирования аэродинамических и тепловых процессов в горных выработках и горных массивах;

**уметь:** создавать математически и физически обоснованные модели аэродинамических и тепловых процессов при разработке месторождений полезных ископаемых;

**владеть навыками:** использования программных продуктов для математического моделирования аэродинамических и тепловых процессов в горных выработках и горных массивах.

Уровень владения аспирантом знаниями, умениями и навыками по итогам освоения дисциплины определяется на основании результатов промежуточной аттестации в форме дифференцированного зачета.

## **44. СТРУКТУРА И СОДЕРЖАНИЕ ДИСЦИПЛИНЫ**

## **4.1. Объем дисциплины и виды учебной работы**

Общая трудоемкость дисциплины «Моделирование аэродинамических и тепловых процессов при разработке месторождений полезных ископаемых» с учетом промежуточной аттестации по дисциплине составляет 72 академических часа, 2 зачётные единицы.

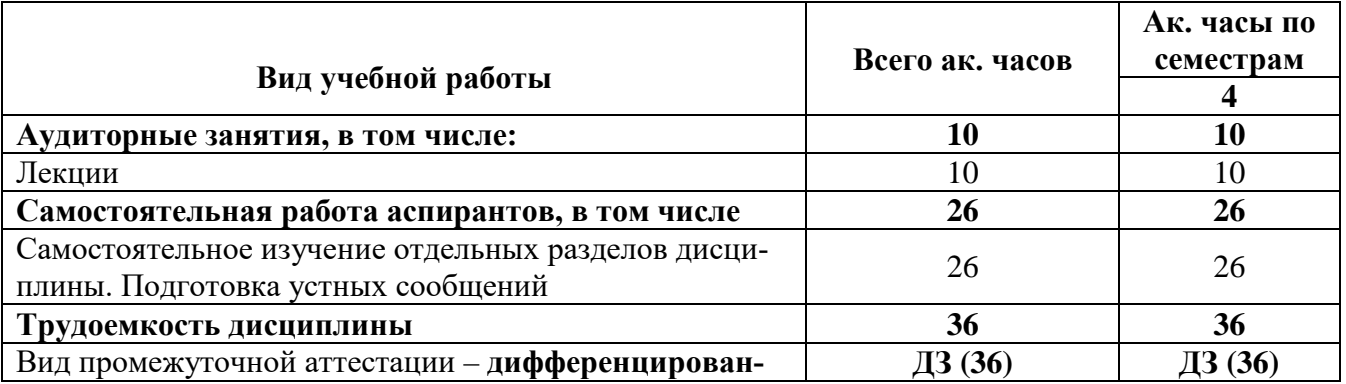

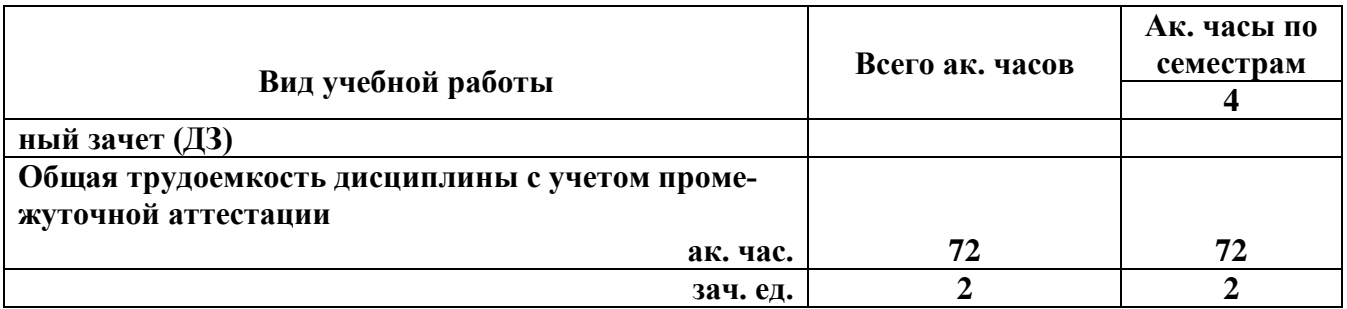

#### **4.2. Содержание дисциплины**

Учебным планом предусмотрены: лекции и самостоятельная работа.

#### **4.2.1. Разделы дисциплины и виды занятий**

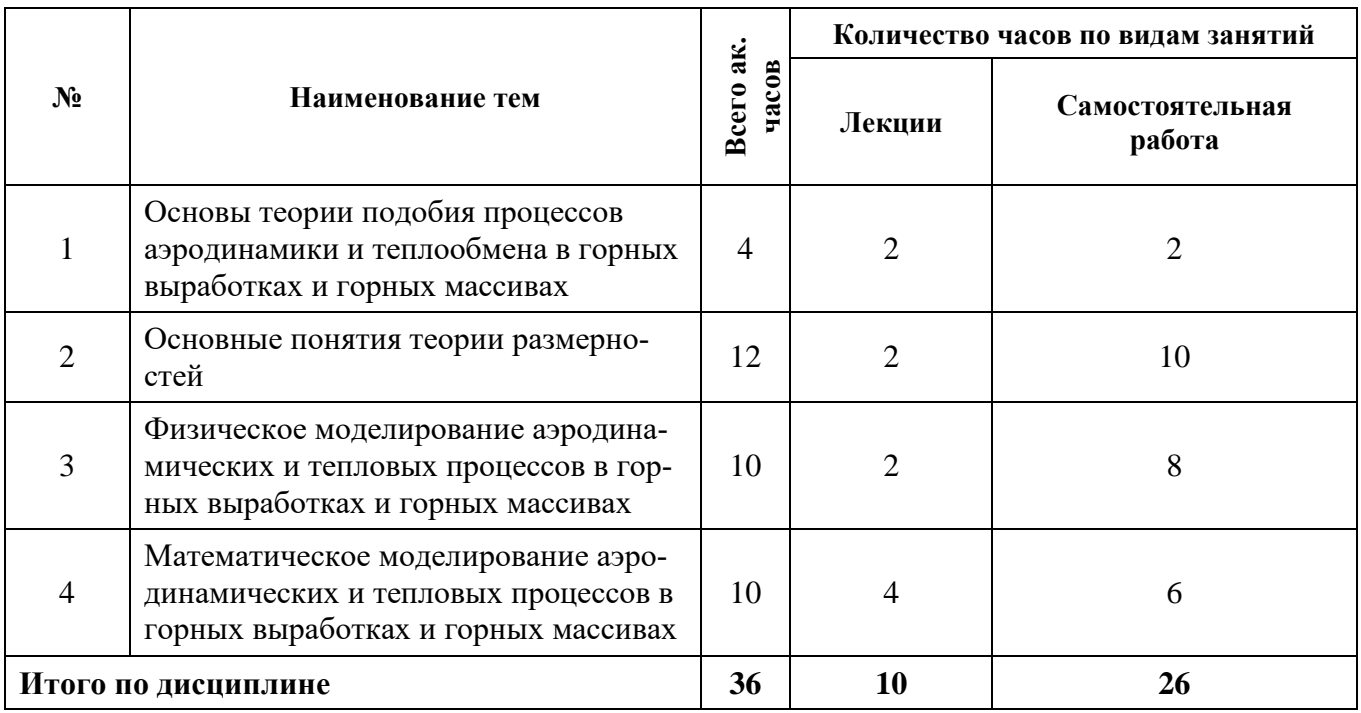

## **4.2.2. Содержание разделов дисциплины**

## **Тема 1. Основы теории подобия процессов аэродинамики и теплообмена в горных выработках и горных массивах**

Понятия и определения теории подобия. Классификация методов моделирования. Символическое (знаковое) моделирование. Математическое моделирование. Натурное моделирование. Физическое моделирование. Подобие физических явлений. Подобное преобразование. Масштаб моделирования Приведение уравнений к безразмерному виду. Подобие шахтных вентиляционных потоков. Точное и приближенное моделирование.

## *Самостоятельная работа.*

Изучение чисел подобия, характеризующих аэродинамические и тепловые процессы в горных выработках и горных массивах.

## *Рекомендуемая литература:*

основная: [1,2]; дополнительная: [1,2].

**Тема 2. Основные понятия теории размерностей**

Сущность теории размерностей. Пи – теорема. Единицы измерения физических величин. Определение вида чисел подобия с помощью анализа размерностей. Теоремы подобия.

#### Самостоятельная работа.

Анализ литературных источников по примерам использования теории размерностей для установления чисел подобия.

Рекомендуемая литература:

основная: [1,2,3];

дополнительная: [3,5].

Тема 3. Физическое моделирование аэродинамических и тепловых процессов в горных выработках и горных массивах

Основные положения по использованию физического моделирования. Физическое моделирование аэродинамических процессов в горных выработках. Условия автомодельности аэродинамических процессов в горных выработках. Моделирование нестационарной теплопроводности в твердом теле. Моделирование конвективного теплообмена. Моделирование конвективного теплообмена при изменении агрегатного состояния. Особенности физического моделирования при использовании теории нелинейного подобия.

#### Самостоятельная работа.

Анализ современного опыта применения физического моделирования для исследования процессов аэролинамики и теплообмена в горных выработках и горных массивах.

#### Рекомендуемая литература:

основная: [3,4];

дополнительная: [2,3].

Тема 4. Математическое моделирование аэродинамических и тепловых процессов в горных выработках и горных массивах

Математические модели, описывающие процессы аэродинамики и теплообмена в горных выработках и горных массивах. Принципы составления алгоритмов и решения задач вентиляции на основе пакетов прикладных программ «Вентиляция-2» и «Аэросеть». Анализ результатов моделирования. Использование программных комплексов «Ansys», «Fluent», «Flow vision» для моделирования процессов аэродинамики и тепломассопереноса в горных выработках и горных массивах. Анализ и интерпретация результатов математического моделирования.

#### Самостоятельная работа.

Анализ современного опыта использования математического моделирования процессов аэродинамики и теплообмена в горных выработках и горных массивах

#### Рекомендуемая литература:

основная: [1,2,3]; дополнительная: [2,4].

## 5. ОБРАЗОВАТЕЛЬНЫЕ ТЕХНОЛОГИИ, ИСПОЛЬЗУЕМЫЕ ПРИ ИЗУЧЕНИИ ДИСЦИПЛИНЫ

В ходе обучения применяются:

Лекции, которые являются одним из важнейших видов учебных занятий и составляют основу теоретической подготовки обучающихся. Цели лекционных занятий:

- дать систематизированные научные знания по дисциплине, акцентировать внимание на наиболее сложных вопросах дисциплины;

- стимулировать активную познавательную деятельность обучающихся, способствовать формированию их творческого мышления.

Консультации (текущая консультация, накануне накануне дифференцированного зачета) является одной из форм руководства учебной работой обучающихся и оказания им помощи в самостоятельном изучении материала дисциплины, в ликвидации имеющихся пробелов в знаниях, задолженностей по текущим занятиям, в подготовке письменных работ (проектов).

Текущие консультации проводятся преподавателем, ведущим занятия в учебной группе, научным руководителем и носят как индивидуальный, так и групповой характер.

**Самостоятельная работа** аспирантов направлена на углубление и закрепление знаний, полученных на лекциях, выработку навыков самостоятельного активного приобретения новых, дополнительных знаний, подготовку к предстоящим практическим занятиям и промежуточной аттестации в форме дифференцированного зачета.

## **6. ОЦЕНОЧНЫЕ СРЕДСТВА ДЛЯ ТЕКУЩЕГО КОНТРОЛЯ УСПЕВАЕМОСТИ, ПРОМЕЖУТОЧНОЙ АТТЕСТАЦИИ ПО ИТОГАМ ОСВОЕНИЯ ДИСЦИПЛИНЫ 6.1. Проведение текущего контроля успеваемости**

Текущий контроль используется для оценки хода и уровня достижения аспирантом планируемых результатов освоения дисциплины.

Текущий контроль осуществляется в ходе учебного процесса, консультирования аспирантов и проверки выполнения самостоятельной работы.

Основными формами текущего контроля по дисциплине являются:

— устный опрос аспиранта по контрольным вопросам (устный ответ);

— устное сообщение аспиранта о результатах выполненной самостоятельной работы (устный ответ).

## **6.2. Примерный перечень вопросов для текущего контроля успеваемости**

## **Тема 1. Основы теории подобия процессов аэродинамики и теплообмена в горных выработках и горных массивах**

- 1. Методы моделирования и их отличие от методов прямого эксперимента.
- 2. Полное и неполное моделирование.
- 3. Приближенное моделирование.
- 4. Независимая переменная.
- 5. Подобное преобразование.
- 6. Масштабные преобразования.
- 7. Аффинные системы.
- 8. Аффинно-масштабные преобразования.
- 9. Приведение уравнений к безразмерному виду.
- 10. Подобие шахтных вентиляционных потоков.

#### **Тема 2. Основные понятия теории размерностей**

- 1. Случаи применения теории размерностей для чисел подобия.
- 2. Единицы измерения физических величин
- 3. Первичные (основные) величины.
- 4. Вторичные производные величины.
- 5. Независимые величины.
- 6.Пи теорема.
- 7. Процедуры определения вида чисел подобия с помощью анализа размерностей.
- 8. Первый способ определения чисел подобия.
- 9. Второй способ нахождения чисел подобия.
- 10. Теоремы подобия.

## **Тема 3. Физическое моделирование аэродинамических и тепловых процессов в горных выработках и горных массивах**

- 1**.**Основные положения физического моделирования.
- 2. Условия однозначности при осуществлении математического моделирования.

3. Числа подобия при физическом моделировании аэродинамических процессов в горных выработках.

- 4. Условия автомодельности аэродинамических процессов в горных выработках.
- 5. Числа подобия при моделировании нестационарной теплопроводности в твердом теле.
- 6. Числа подобия при моделировании конвективного теплообмена.
- 7. Моделирование конвективного теплообмена при изменении агрегатного состояния.

8. Технологические процессы при разработке месторождений полезных ископаемых, связанные с агрегатными переходами вещества.

9. Особенности физического моделирования при использовании теории нелинейного полобия.

10. Моделирующая установка.

Тема 4. Математическое моделирование аэродинамических и тепловых процессов в горных выработках и горных массивах

1. Математические модели, описывающие процессы аэродинамики и теплообмена в горных выработках и горных массивах.

2. Принципы составления алгоритмов и решения задач вентиляции на основе пакетов прикладных программ «Вентиляция-2» и «Аэросеть».

2. Области использования для моделирования процессов тепломассопереноса в горных выработках и горных массивах программных комплексов «Ansys» и «Fluent».

3. Типовые задачи, решаемые на основе программного пакета «Flow vision».

4. Использование программных комплексов для моделирования аварийных ситуаций, возникающих в горных выработках.

5. Моделирование аэродинамических процессов в вентиляторах и вентиляционных каналах.

#### 6.3. Критерии оценивания устных ответов аспирантов

Развернутый ответ аспиранта должен представлять собой связное, логически последовательное сообщение на определенную тему, показывать его умение применять определения, правила в конкретных случаях.

При оценке устного ответа аспиранта необходимо руководствоваться следующими критериями:

1) полнота и правильность ответа;

2) степень осознанности, понимания изучаемого материала;

3) знание терминологии и правильное ее использование;

4) соответствие требованиям рабочей программы по дисциплине.

Оценка «отлично». Ответы на поставленные вопросы излагаются логично, последовательно и не требуют дополнительных пояснений. Полно раскрываются причинно-следственные связи между явлениями и событиями. Делаются обоснованные выводы. Соблюдаются нормы литературной речи.

Оценка «хорошо». Ответы на поставленные вопросы излагаются систематизировано и последовательно. Материал излагается уверенно. Раскрыты причинно-следственные связи между явлениями и событиями. Демонстрируется умение анализировать материал, однако не все выводы носят аргументированный и доказательный характер. Соблюдаются нормы литературной речи.

Оценка «удовлетворительно». Допускаются нарушения в последовательности изложения. Неполно раскрываются причинно-следственные связи между явлениями и событиями. Демонстрируются поверхностные знания вопроса, с трудом решаются конкретные задачи. Имеются затруднения с выводами. Допускаются нарушения норм литературной речи.

Оценка «неудовлетворительно». Материал излагается непоследовательно, сбивчиво, не представляет определенной системы знаний по дисциплине. Не раскрываются причинноследственные связи между явлениями и событиями. Не проводится анализ. Выводы отсутствуют. Ответы на дополнительные вопросы отсутствуют. Имеются заметные нарушения норм литературной речи.

Итоговая оценка не может превышать оценки, полученной по результатам выполнения самостоятельной работы, и заносится в зачетную ведомость.

#### 6.4. Порядок проведения дифференцированного зачета

Дифференцированный зачет используется для оценки соответствия результатов освоения дисциплины аспирантом планируемым.

Дифференцированный зачет проводится путем оценивания представления аспирантом индивидуального задания.

Аспирант в установленный преподавателем срок сдает преподавателю выполненное индивидуальное задание для проверки. При положительном результате проверки аспирант представляет презентацию и обсуждает выполненное индивидуальное задание с преподавателем, по итогам презентации и обсуждения преподаватель выставляет оценку. Оценка объявляется аспиранту и заносится в зачетную ведомость.

Выполненные индивидуальные задания в электронном виде и на бумажном носителе хранятся на кафедре строительства горных предприятий и подземных сооружений.

#### **6.5. Критерии и процедура оценивания результатов дифференцированного зачета**

Оценки за представление аспирантом индивидуального задания выставляются, исходя из следующих критериев:

— **«отлично»**: если аспирант глубоко и прочно усвоил весь программный материал лекций и демонстрирует это в задании, все документы выполнены без ошибок, последовательно, грамотно и логически построены, излагает свои решения, хорошо их объясняя и обосновывая;

— **«хорошо»**: если аспирант твердо знает программный материал, не допускает существенных неточностей в его изложении, использует ограниченный круг источников, вместо своего решения в задании излагает одно из стандартных.

— **«удовлетворительно»**: если аспирант поверхностно усвоил основной материал лекций, не знает деталей, допускает неточности, при разработке задания привлекает мало оригинального материала, пользуясь, в основном, стандартными решениями и формулировками;

— **«неудовлетворительно»**: если аспирант не знает значительной части программного материала, в задании допущены существенные ошибки, с большими затруднениями выполняет или, по существу, не выполняет задания, не может его объяснить.

## **7. ПЕРЕЧЕНЬ УЧЕБНОЙ ЛИТЕРАТУРЫ И РЕСУРСОВ СЕТИ «ИНТЕРНЕТ»**

#### **7.1. Основная литература**

1. Гендлер С.Г., Аэрология горных предприятий [Текст]:/ С.Г. Гендлер, Смирняков В.В. Санкт-Петербург.: Проспект науки, 2016 – 200 с. [печатный экземпляр]

2. Гончаров, С.А. Термодинамика [Электронный ресурс] : учеб. — Электрон. дан. — Москва : Горная книга, 2002. — 441 с. — Режим доступа: https://e.lanbook.com/book/3463. — Загл. с экрана. Электронный ресурс: <https://e.lanbook.com/book/3463>

3. Дядькин Ю.Д. Основы горной теплофизики. [Текст]:/ М.: Недра, 1968. - 253 с& [печатный экземпляр]

4. Казаков Б.П., Теория и практика прогнозирования, профилактики и борьбы с аварийными нарушениями проветривания рудников. [Текст]:/ М.: Казаков Б.П., Левин Л.Ю., Шалимов А.В. М:. Недра, 2016. – 244 с. [печатный экземпляр]

5. Каледина Н.О. Расчет аэродинамических параметров выработанных пространств [Электронный ресурс] : учеб.-метод. пособие / Н.О. Каледина, С.С. Кобылкин. — Электрон. дан. — Москва : Горная книга, 2015. — 44 Электронный ресурс: <https://e.lanbook.com/book/74370>

6. Пучков, Л.А. Извлечение метана из угольных пластов [Электронный ресурс] : учеб. пособие / Л.А. Пучков, С.В. Сластунов, К.С. Коликов. — Электрон. дан. — Москва : Горная книга, 2002. — 383 с. — Режим доступа: [https://e.lanbook.com/book/3429.](https://e.lanbook.com/book/3429) — Загл. с экрана. Электронный ресурс: <https://e.lanbook.com/book/3429>

7. Ушаков К.З.. Газовая динамика шахт. [Текст]: М. МГГУ, 2004. – 478 с. [печатный экземпляр].

#### **7.2. Дополнительная литература**

1. Арутюнов, В.А. Теплофизика и теплотехника: Теплофизика: Курс лекций [Электронный ресурс] : учеб. пособие / В.А. Арутюнов, С.А. Крупенников, Г.С. Сборщиков. — Электрон. дан. — Москва : МИСИС, 2010. — 228 с. — Режим доступа: https://e.lanbook.com/book/2083. — Загл. с экрана. Электронный ресурс: <https://e.lanbook.com/book/2083>

2. Пашкевич Р.И. Термогидродинамическое моделирование теплопереноса в породах Мутновской магмотермальной системы [Текст]:/ Р.И. Пашкевич, В.В. Таскин, Владивосток: Дальнаука, 2009. – 209 с. [печатный экземпляр].

3. Теплофизика, теплотехника, теплообмен. Механика жидкостей и газов. Лабораторный практикум [Электронный ресурс] : учеб. пособие / В.А. Арутюнов [и др.]. — Электрон. дан. — Москва : МИСИС, 2007. — 85 с. — Режим доступа: https://e.lanbook.com/book/1813. — Загл. с экрана Электронный ресурс: <https://e.lanbook.com/book/1813>

4. Теплофизические расчеты объектов народного хозяйства, размещаемых в горных выработках. Справочное Пособие по СНИП.//М. - 1989. Стройиздат:. 76 с. [печатный экземпляр].

### **7.3.Учебно-методическое обеспечение самостоятельной работы аспиранта**

Моделирование аэродинамических и тепловых процессов при разработке месторождений полезных ископаемых [Электронный ресурс]: Методические указания к самостоятельной работе аспирантов, обучающихся по направлению подготовки 21.06.01 Геология, разведка и разработка полезных ископаемых (уровень подготовки кадров высшей квалификации) направленности (профилю) Геомеханика, разрушение горных пород, рудничная аэрогазодинамика и горная теплофизика / С.Г.Гендлер. – Электрон. дан. - СПб: Санкт-Петербургский горный университет, 2018. – 16 с. - Режим доступа: [http://ior.spmi.ru.](http://ior.spmi.ru/)

### **7.4. Ресурсы сети «Интернет»**

1. Информационная справочная система «Консультант плюс».

2. Библиотека ГОСТов www.gostrf.com.

3. Сайт Российской государственной библиотеки. http://www.rsl.ru/

4. Сайт Государственной публичной научно-технической библиотеки России. http://www.gpntb.ru/

5. Каталог образовательных интернет ресурсов http://www.edu.ru/modules.php

6. Электронные библиотеки: http://www.pravoteka.ru/, http://www.zodchii.ws/, http://www.tehlit.ru/.

7. Специализированный портал по информационно-коммуникационным технологиям в образовании http://www.ict.edu.ru

## **7.5. Электронно-библиотечные системы:**

-ЭБС издательства «Лань» <https://e.lanbook.com/>

-ЭБС издательства «Юрайт» <https://biblio-online.ru/>

-ЭБС «Университетская библиотека онлайн» <https://biblioclub.ru/>

-ЭБС «ZNANIUM.COM» https:/[/znanium.com](http://yandex.ru/clck/jsredir?bu=f4g2&from=yandex.ru%3Bsearch%2F%3Bweb%3B%3B&text=&etext=1826.Qf3p-bOygsrr_RNwpW7DzRA408oZwk4GQiceJUuh3pHO5J8BXRWDPpJdmqRiX406YbucCXvECgNqnnj63dFxIA2HLCyO6yCUh0yz19wTvPY.955ef48f4526efd900ed7fb7043c12981c7279e9&uuid=&state=PEtFfuTeVD4jaxywoSUvtB2i7c0_vxGdKJBUN48dhRZvCoeh7Fr_QTl1jaFU0tAbVFv0N4ZVJSNaxFOwX98MX1Q2dK_Re4xlSsi7Ns2fZ_E,&&cst=AiuY0DBWFJ5fN_r-AEszk4THVbaUnSXibm1l6BoVk_TggoGZRPDUmFGOEcKY2J2CEMhEN4q5p1KuSLCr3hn_ORuC503BGdYP8jDICTRLeQ6KjRjW6SNGvDkUHs3vK5timbNM5l0SuUhY4u8OFZGg-D_0FW05M2n8VbvDMHmbwmHoNEAyzlMUMzUKkZQ03sZJRl3UxiiMv_xYteHZvxNi6P4kGChVqZq-iNSifb-8Nw5virYFsf7OzfvNzXGVlUKRapIue55Vcuu3DqcJ4aKDOrCu7ceCclv0sJ5l6kSp27EOmIjGIKaTR8JMYOBfo-KfXToEdjDnqJA7QLMQ67Qgn7Ah08qbtG9zGZpEKuKiECyfdlJ-BzzuHpjGDmBGsgVjLoDfHffw4uA0RU41ZLBfDryW8qB93ZMtazsQu4bEbhEhMZaU797Gx3u9BE1_d3L4fvrH5ac5b34LCs1sbw5-dAOTjLSU4EkhkyeNVXQEgVU5KXI96NrMZ0WwC_14NhbNNwjoaMe_fhp0E1ESd27qGY3EAMASbm_UuxtfChLX7QrRjEmd2CR2x-mVGOvNCMA21dy9tvBPhJOyTN85Zcqf10qwqeJANuKzVYkNt9PR3m-DwRnVoZYqB5FkP6b6VY3Nvwu8z4uSr5ipbHME_n3rt_UepT0zPpUJyzb9gMrCrA7zUPIr2h1Tbn9D-ogbYqSGBh6SOoBCmq6ZW3CxKNwU3Idol3BbeqCLU7IPOd3n7KNFZHwojy9yGVi0qboXDPQT-dlQzfn1e5JY7cYkJKAy6vd0-yA2R0mjrLT6AjZa1zoQDfpn-tcX5x6QvtPCO6DmfmyTjjrIExtVYkylWgmrIpXCjF0D5UbmF0E9MyiPTnd-FueI2CYYMgCIBwDNgM7P3bknWEJJIst_-51UlxBklGYLSBMlbDw0QJljSS-HZozYy-boIwGJV5t6BZj4MUfG&data=UlNrNmk5WktYejR0eWJFYk1LdmtxbXFxb0NLbkRUZnBQdjFBT1o3YVUtN2pleTYtcHJ6VUFVT0M0Tl9ZdWY0eE5UU2c1U2FoZEUydXJUSGdNMDVac2pRNURWamNleUI1&sign=dc6b7c259eb0f233b58078b8e3529a98&keyno=0&b64e=2&ref=orjY4mGPRjk5boDnW0uvlrrd71vZw9kpjly_ySFdX80,&l10n=ru&cts=1529664254154&mc=4.9574131577630665&hdtime=7650.24)

-ЭБС «IPRbooks» https:/[/iprbookshop.ru](http://yandex.ru/clck/jsredir?bu=j8m0&from=yandex.ru%3Bsearch%2F%3Bweb%3B%3B&text=&etext=1826.HsKG0arThJUQoqD38yUlTMNZHRWyu9stZMHLpibZQ8E3ICZerM54JKKaYofv9eM7bN1Ec-IYXzShjFNiVxtK68IJeN-EUuzjKTrgLwKowAc.acf00302478aa1261cab6a98e3d996ff9afdba39&uuid=&state=PEtFfuTeVD4jaxywoSUvtB2i7c0_vxGdKJBUN48dhRZvCoeh7Fr_QTl1jaFU0tAbVFv0N4ZVJSNaxFOwX98MX1Q2dK_Re4xlSsi7Ns2fZ_E,&&cst=AiuY0DBWFJ5fN_r-AEszk4THVbaUnSXibm1l6BoVk_TggoGZRPDUmFGOEcKY2J2CEMhEN4q5p1KuSLCr3hn_ORuC503BGdYP8jDICTRLeQ6KjRjW6SNGvDkUHs3vK5timbNM5l0SuUhY4u8OFZGg-D_0FW05M2n8VbvDMHmbwmHoNEAyzlMUMzUKkZQ03sZJRl3UxiiMv_xYteHZvxNi6P4kGChVqZq-iNSifb-8Nw5virYFsf7OzfvNzXGVlUKRapIue55Vcuu3DqcJ4aKDOrCu7ceCclv0sJ5l6kSp27EOmIjGIKaTR8JMYOBfo-KfXToEdjDnqJA7QLMQ67Qgn7Ah08qbtG9zGZpEKuKiECyfdlJ-BzzuHpjGDmBGsgVjLoDfHffw4uA0RU41ZLBfDryW8qB93ZMtazsQu4bEbhEhMZaU797Gx3u9BE1_d3L4fvrH5ac5b34LCs1sbw5-dAOTjLSU4EkhkyeNVXQEgVU5KXI96NrMZ0WwC_14NhbNNwjoaMe_fhp0E1ESd27qGY3EAMASbm_UuxtfChLX7QrRjEmd2CR2x-mVGOvNCMA21dy9tvBPhJOyTN85Zcqf10qwqeJANuKzVYkNt9PR3m-DwRnVoZYqB5FkP6b6VY3Nvwu8z4uSr5ipbHME_n3rt_UepT0zPpUJyzb9gMrCrA7zUPIr2h1Tbn9D-ogbYqSGBh6SOoBCmq6ZW3CxKNwU3Idol3BbeqCLU7IPOd3n7KNFZHwojy9yGVi0qboXDPQT-dlQzfn1e5JY7cYkJKAy6vd0-yA2R0mjrLT6AjZa1zoQDfpn-tcX5x6QvtPCO6DmfmyTjjrIExtVYkylWgmrIpXCjF0D5UbmF0E9MyiPTnd-FueI2CYYMp60HIQz4Uh66f5LOYG-Mfvm-jTMhvqxk8kxXnYeXkR-ncwdpT7N0N9Ewvqr2ITxRUJrWkrwx9ww&data=UlNrNmk5WktYejR0eWJFYk1LdmtxcVN2U1Nqd01EdFAxdmNfT3NvQnBrTmN3dHY4cTNDZjBRaU9NdFhIZVFKS2VESE5xbTVEMVc4OEJwaldiWGNnRUx5RVFPLW1Eblh2QVBSMGhJUWJOc2cs&sign=99085d074e9e61be879171704857625f&keyno=0&b64e=2&ref=orjY4mGPRjk5boDnW0uvlrrd71vZw9kpjly_ySFdX80,&l10n=ru&cts=1529665660546&mc=5.104792856996306&hdtime=9211.48)

-ЭБС «Elibrary» https://elibrary.ru

-Автоматизированная информационно-библиотечная система «Mark -SQL» https://informsystema.ru

-Система автоматизации библиотек «ИРБИС 64» https://elnit.org

#### **7.6. Информационные справочные системы:**

1. Система ГАРАНТ: информационный правовой портал [Электронный ресурс]. – Электр.дан. <http://www.garant.ru/>

2. Консультант Плюс: справочно - поисковая система [Электронный ресурс]. – Электр.дан. [www.consultant.ru/](http://www.consultant.ru/)

3. ООО «Современные медиа-технологии в образовании и культуре». http://www.informio.ru/.

4.Программное обеспечение Норма CS «Горное дело и полезные ископаемые» https://softmap.ru/normacs/normacs-gornoe-delo-i-poleznye-iskopaemye/

5.Информационно-справочная система «Техэксперт: Базовые нормативные документы» [http://www.cntd.ru/.](http://www.cntd.ru/)

#### **8. МАТЕРИАЛЬНО-ТЕХНИЧЕСКОЕ ОБЕСПЕЧЕНИЕ ДИСЦИПЛИНЫ**

Перечень материально-технического обеспечения включает в себя технические средства обучения, служащие для представления информации (мультимедийные проекторы и т.д.). Имеются специальные помещения для проведения занятий лекционного типа, групповых и индивидуальных консультаций, текущего контроля и промежуточной аттестации, а также помещения для самостоятельной работы и помещения для хранения и профилактического обслуживания оборудования, которые укомплектованы специализированной мебелью и техническими средствами обучения, служащими для представления информации.

#### **8.1.Специальные помещения для проведения лекционных занятий, групповых и индивидуальных консультаций, текущего контроля и промежуточной аттестации**

### **8.1.1. Аудитории для проведения лекционных занятий и промежуточной аттестации (Учебный корпус №2)**

### *36 посадочных мест*

Мебель: Стол аудиторный – 18 шт., стол преподавательский – 1 шт., стул – 40 шт., трибуна – 1 шт., шкаф преподавателя ArtM – 1 шт.

Компьютерная техника: Видеопрезентер Elmo P-30S – 1 шт., доска интерактивная Polyvision eno 2610A – 1 шт., источник бесперебойного питания Poverware 5115 750i – 1 шт., коммутатор Kramer VP-201 – 1 шт., компьютер Compumir – 1 шт. с возможностью подключения к сети «Интернет», масштабатор Kramer VP-720xl – 1 шт., микшер-усилитель Dynacord MV 506 – 1 шт., монитор ЖК «17» Dell – 2 шт., мультимедиа проектор Mitsubischi XD221-ST – 1 шт., пульт управления презентацией

Interlink Remote Point Global Presenter – 1 шт., рекордер DVDLGHDR899 – 1 шт., усилительраспределитель Kramer VP-200xln – 1 шт., устройство светозащитное – 3 шт., крепление SMS Projector  $-1$   $\text{III}$ .

### **8.1.2. Аудитории для проведения групповых и индивидуальных консультаций и текущего контроля (Учебный корпус №2)**

22 посадочных места

Оснащенность: Стол аудиторный – 1 шт., стол для компьютера ЛАБ-1200 – 1 шт., стол лабораторный рабочий – 10 шт., стол преподавательский  $160\times80\times75 - 5$  шт., стол – 6 шт., стол  $140\times80$  – 1 шт., стул – 22 шт., кресло для преподавателя – 13 шт., учебный стенд «SBGPS Master-01», доска интерактивная Polyvision eno 2610A 1 – шт, системный блок R-Style Proxima MC730IC – 11 шт. с возможностью подключения к сети «Интернет», монитор ЖК17// Dell E177FP –11 шт., компьютер Compumir – 1 шт. с возможностью подключения к сети «Интернет», источник бесперебойного питания Poverware 5115 750i – 1 шт., видеопрезентер Elmo P-30S – 1 шт., мультимедиа проектор Mitsubischi XD221-ST – 1 шт., коммутатор Kramer VP-201 – 1 шт., принтер HP LJ 2300 – 1 шт., рекордер DVD LG HDR899 – 1 шт., усилительраспределитель Kramer VP-200xln – 1 шт., микшер-усилитель Dynacord MV 512 – 1 шт., масштабатор Kramer VP-720xl – 1 шт., монитор ЖК 17" Dell – 1 шт., пульт управления презентацией Interlink RemotePoint Global Presenter – 1 шт., шкаф книжный  $80 \times 45 \times 191,9 - 1$  шт., шкаф преподавателя ArtM 1 шт., принтер HP LJ 2300 – 1 шт., устройство светозащитное – 1 шт., крепление SMS Projector – 1 шт., источник бесперебойного питания APC by Schneider Electric Back-UPS ES  $700VA - 1$  шт., плакат в рамке – 11 шт.

#### **8.2. Помещения для самостоятельной работы:**

Оснащенность помещения для самостоятельной работы: 16 посадочных мест

Стол пристенный – 14 шт., стол аудиторный – 4 шт., стол для компьютера ЛАБ-1200 – 1 шт., стол лабораторный рабочий – 2 шт., стол конференц -  $200\times100\times75-1$  шт., стол SS 16 NF  $160\times80 - 1$  шт., кресло для преподавателя - 1 шт., стул - 40 шт.,

стеллаж к пристенному столу  $1500 \times 230 \times 1240 - 14$  шт., стеллаж закрытый КД-152 – 2 шт., шкаф для лабораторной посуды 800×565×2100 стекл.двери – 1 шт., доска магнитная (фломастер) – 1 шт., колонки Creative I-Trigue L3800 – 1 шт., экран проекционный настенный – 1 шт., экран с пультом настенный выдвижной Draper с ИК пультом управления с электроприводом – 1 шт., доска под маркер мобильная флипчарт  $90\times120-1$  шт., устройство светозащитное – 2 шт., плакаты в рамках – 13 шт.

Системный блок Ramec Storm – 1 шт. с возможностью подключения к сети «Интернет», монитор ЖК 17// Dell E177FP – 1 шт., стенд «Исследование параметров микроклимата»,

стенд «Исследование запылённости воздуха и эффективности средств пылеочистки», стенд «Средства индивидуальной защиты работников минерально-сырьевого комплекса России», весы ВСЛ-200/1 – 2 шт., аспиратор ПУ-3Э – 1 шт., базовые станции «SBGPS Master-01» – 8 шт., макет установки для получения искусственного снега – 1 шт., фильтрующие самоспасатели:

СПП-2 - 8 шт., изолирующий самоспасатель: ШСС-1 – 1 шт., ШСС-Т – 5 шт., ШСС-ТМ – 1 шт., ШСМ-30 – 1 шт., аппарат для восстановления дыхания «ГС-8» – 3 шт., респиратор: Р-30 – 1 шт., Р-12 – 2 шт., прибор оперативного контроля рудничной атмосферы эпизодического действия:

ШИ-10, ШИ-11 – 2 шт., ГХ – 2 шт., прибор для отбора проб рудничного воздуха на запыленность угольной и породной пылью (АЭРА) – 2 шт., тренажер-манекен «Александр 1-0.1», огнетушитель: ОП-4 (з) – 5 шт., ОУ-3 – 2 шт., ОУ-5 – 3 шт., ОУ-8 –1 шт., ОП-8 Б1 – 1 шт.

Переносные приборы и оборудование:

прибор для определения скорости воздуха АПР-2 – 4 шт., прибор контроля пылевзрывобезопасности горных выработок ПКП, прибор контроля запыленности воздуха ПКА-01, портативный мультигазоанализатор во взрывозащищенном исполнении «Gasens», набор бинтов и жгутов, шин, тонометр – 4 шт., дозиметр-радиометр РКСБ-104 – 3 шт., дозиметр-радиометр СРП-88 – 1 шт., метеометр МЭС-200 с черным шаром и датчиком токсичных газов – 2 шт., термогигрометр Тесто  $625 - 2$  шт., термоанемометр - 1 шт., измеритель температуры CENTER-350 – 1 шт., прибор ТКА-ПКМ модель 08 – 1 шт., прибор ТКА-ПКМ модель 02 – 1 шт., прибор ТКА-ПКМ модель 12 – 1 шт., шумомер SVAN-912M – 1 шт.

радиометр радона портативный РРА-01М-01 «Альфарад» – 1 шт., монитор радона «Альфа Гуард» – 1 шт., пробоотборное устройство ПОУ-04, анемометр АПР-2 – 4 шт., крыльчатый анемометр АСО-3 –2 шт., чашечный анемометр МС-13 – 2 шт., комбинированный измеритель типа ТАММ-20 – 1 шт.1. Оснащенность помещения для самостоятельной работы: 13 посадочных мест. Стул – 25 шт., стол – 2 шт., стол компьютерный – 13 шт., шкаф – 2 шт., доска аудиторная маркерная – 1 шт., АРМ учебное ПК (монитор + системный блок) – 14 шт. Доступ к сети «Интернет», в электронную информационно-образовательную среду Университета.

Перечень лицензионного программного обеспечения:

Microsoft Windows 10 Professional Корпорация Майкрософт, срок полезного использования – бессрочно.

Microsoft Office Standard 2019 Russian Корпорация Майкрософт срок полезного использования – бессрочно

Антивирусное программное обеспечение Kaspersky Endpoint Security.

#### **8.3. Помещения для хранения и профилактического обслуживания оборудования:**

1. Центр новых информационных технологий и средств обучения:

Оснащенность: персональный компьютер – 2 шт. (доступ к сети «Интернет»), монитор – 4 шт., сетевой накопитель – 1 шт., источник бесперебойного питания – 2 шт., телевизор плазменный Panasonic – 1 шт., точка Wi-Fi – 1 шт., паяльная станция – 2 шт., дрель – 5 шт., перфоратор – 3 шт., набор инструмента – 4 шт., тестер компьютерной сети – 3 шт., баллон со сжатым газом – 1 шт., паста теплопроводная – 1 шт., пылесос – 1 шт., радиостанция – 2 шт., стол – 4 шт., тумба на колесиках – 1 шт., подставка на колесиках – 1 шт., шкаф – 5 шт., кресло – 2 шт., лестница Alve – 1 шт.

Перечень лицензионного программного обеспечения:

Microsoft Windows 10 Professional Корпорация Майкрософт, срок полезного использования – бессрочно.

Microsoft Office Standard 2019 Russian Корпорация Майкрософт срок полезного использования – бессрочно

Антивирусное программное обеспечение Kaspersky Endpoint Security.

2. Центр новых информационных технологий и средств обучения:

Оснащенность: стол – 5 шт., стул – 2 шт., кресло – 2 шт., шкаф – 2 шт., персональный компьютер – 2 шт. (доступ к сети «Интернет»), монитор – 2 шт., МФУ – 1 шт., тестер компьютерной сети – 1 шт., баллон со сжатым газом – 1 шт., шуруповерт – 1 шт.

Перечень лицензионного программного обеспечения:

Microsoft Windows 10 Professional Корпорация Майкрософт, срок полезного использования – бессрочно.

Microsoft Office Standard 2019 Russian Корпорация Майкрософт срок полезного использования – бессрочно

Антивирусное программное обеспечение Kaspersky Endpoint Security.3. Центр новых информационных технологий и средств обучения:

Оснащенность: стол – 2 шт., стулья – 4 шт., кресло – 1 шт., шкаф – 2 шт., персональный компьютер – 1 шт. (доступ к сети «Интернет»), веб-камера Logitech HD C510 – 1 шт., колонки Logitech – 1 шт., тестер компьютерной сети – 1 шт., дрель – 1 шт., телефон – 1 шт., набор ручных инструментов – 1 шт.

Перечень лицензионного программного обеспечения:

Microsoft Windows 7 Professional (Лицензионное соглашение Microsoft Open License 48358058 от 11.04.2011);

Microsoft Office 2007 Professional Plus (Лицензионное соглашение Microsoft Open License 46431107 от 22.01.2010);

Антивирусное программное обеспечение Kaspersky Endpoint Security (Договор № Д810(223)-12/17 от 11.12.17).

#### **8.5. Лицензионное программное обеспечение**

Microsoft Windows 10 Professional Корпорация Майкрософт, срок полезного использования – бессрочно.

Microsoft Office Standard 2019 Russian Корпорация Майкрософт срок полезного использования – бессрочно.

Антивирусное программное обеспечение Kaspersky Endpoint Security.